Dr. Michael J. Winckler IWR, Raum 302 INF 368 69120 Heidelberg Michael.Winckler@iwr.uni-heidelberg.de http://www.iwr.uni-heidelberg.de/teaching/Mathe-Star/

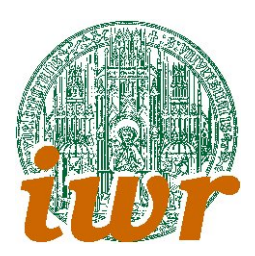

# Arbeitsblatt 02 Variablen, Datentypen, Seuerkonstrukte (Version 1.10)

# Theorie

Ubungsziele: Erstes Ziel dieses Übungsblatts ist der sichere Umgang mit Variablen und einfachen Datentypen. Als Grundlage arbeiten wir nur mit den beiden Datentypen int und float, die für die meisten einfachen Anwendungen ausreichend sind. Benennung von Variablen, Umgang mit binären Operatoren und Ausgabe von Variableninhalten sind die Ubungsinhalte dieser Lektion. ¨

Zur Einführung in die Kontrollstrukturen betrachten wir zwei unterschiedliche Ablaufkontraollen: mit if-then-else steht uns ein Befehl zur Bedingten Verzweigung zur Verfügung (Selektion), während for-Schleifen eine erste Iteratorvariante darstellen.

Im Bereich der systematischen Compilerarbeit werden wir uns mit ersten Unterprogrammansätzen beschäftigen.

## $Übung 2.1$

Schreibe ein Programm, das zwei fest codierte Zahlen a und b darauf testet, ob b ein Teiler von a ist. Gib auf dem Bildschirm eine entsprechende Meldung aus:

```
Erste Zahl: a = 18
Zweite Zahl: b = 66 ist ein Teiler von 18.
18 geteilt durch 6 ist 3 Rest 0
```
Erweitere dein Programm dahingehend, dass du nicht b fest vorgibst, sondern in einer Schleife alle Zahlen von 1 bis a durchläufst und jeweils ausgibst:

```
Verwendete Zahl: a = 18
```
1 ist ein Teiler von 18. 2 ist ein Teiler von 18. 3 ist ein Teiler von 18. 4 ist kein Teiler von 18. 5 ist kein Teiler von 18. 6 ist ein Teiler von 18. ...

## $Übung 2.2$

Wir wollen nun ein erstes Unterprogramm (eine Subroutine) anlegen. Diese Subroutine testet eine Zahl auf ihre Primeigenschaft. Die Schnittstelle dieser Subroutine ist int IstPrim(int n).

Mache dir klar, welche Werte an die Subroutine ubergeben werden und welches Resultat zu erwarten ist. ¨ Verwende dann deine Ergebnisse aus Aufgabe 2.1, um diese Subroutine zu realiiseren.

Schreibe ein Hauptprogramm, das alle Primzahlen zwischen 1 und 1000 ausgibt. Lass dir vom Programm mitzählen, wieviele Primzahlen das sind.

### $Übung 2.3$

Schreibe ein monolithisches Programm sinus1, in dem zwei Variablen argument und ergebnis definiert werden. Zudem brauchst du noch eine Zählschleifenvariable i.

Lasse mit Hilfe einer Zählschleife die Werte der Sinusfunktion berechnen. Gehe dabei von 0° bis 180° in Schritten von 1 Grad vor. Gebe untereinander aus:

```
Der Sinus von 0.00 Grad betr"agt 0.000000
Der Sinus von 1.00 Grad betr"agt 0.017452
...
```
Beachte den Unterschied zwischen Gradmass und Bogenmass! Die Sinusfunktion findet sich in der Mathematik–Bibliothek. Ihr Headerfile ist math.h.

Schreibe ein zweites Programm sinus2, das dem ersten bis auf die Ausgabe völlig gleicht. Gebe statt des Satzes Sternchen aus, 30 Sternchen für einen Sinuswert von 1.00, 0 Sternchen für einen Sinuswert von 0. Dafür brauchst Du eine Variable sternzahl vom Typ int, die Sie aus dem gewonnenen Sinuswert berechnen. Ferner tut eine zweite Schleife hier gute Dienste!

Läuft dein Programm auch von 0° bis 360°? Wie könnte man es passend erweitern?

#### $Üb$ ung 2.4

Schreibe ein Programm, das ein Schachbrett aus den Zeichen # und . auf den Bildschirm ausgibt. Erweitere dein Programm so, daß für jedes Feld 3x3 Zeichen ausgegeben werden.

Strukturiere das Programm so, daß zwei Routinen MyKleinBrett und MyGrossBrett die beiden Funktionalitäten bereitstellen.

Kannst du beiden Routinen so ändern, daß sie verschieden grosse Bretter ausgeben können?

#### $Übung 2.5$

Schreibe ein Programm sinus3, das wie sinus1 arbeitet, aber bei einem beliebigen Winkel beginnt und endet und immer 40 Teilpunkte ausgibt. Verwende dazu eine adäquate Steuerkonstruktion.

#### $Übung 2.6$

Schreibe ein Programm fakultaet, das nach Eingabe einer (kleinen!) ganzen Zahl n den Ausdruck  $n!=n*(n-1)*...*2*1$  ausrechnet (n! spricht sich ,,n Fakultät).

Hierzu benötigst du zuerst einen kurzen Hilfetext, der die Aufgabe des Programms erläutert. Gebe die vom Programm gewählte Zahl aus. Danach kannst du eine freie Variable fakult mit dem Wert 1 vorbelegen und in einer Zähl-Schleife diese Variable nacheinander mit 1, 2, 3, ... multiplizieren lassen. Wie lange muß die Schleife laufen und welches Schleifenkonstrukt sollten Sie verwenden.

Vorsicht: Der mathematische Ausdruck n! wächst extrem schnell. Teste das Programm nur an kleinen Beispielen.

Erweitere das Programm dahingehend, dass du fakult vom Datentyp long int definierst. Probiere aus, welche Eingaben noch richtig bearbeitet werden.

### $Übung 2.7$

Schreibe ausgehend von fakultaet ein neues Programm floatfakultaet, das fakult mit dem Typ float deklariert. Wann bekommst du nun Probleme?

Kannst du die Schleife zur Aufmultiplikation auch rückwärts laufen lassen (d.h. so rechnen, wie die Definition oben angegeben ist)?